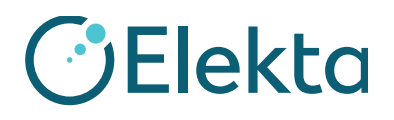

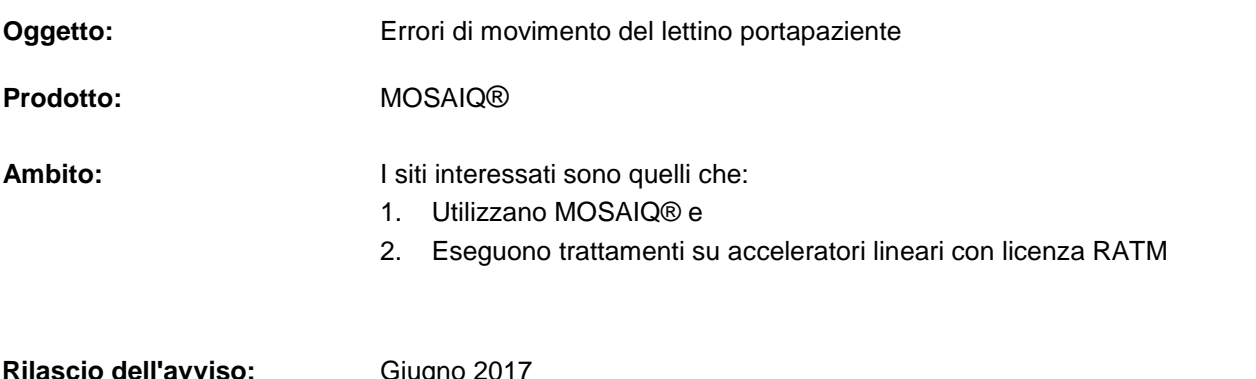

#### **Descrizione del problema:**

Il file di caratterizzazione della macchina (MAC) è fondamentale per il corretto funzionamento di MOSAIQ e del Linac Elekta. La sicurezza del paziente è una priorità ed è di fondamentale importanza per noi. Elekta è venuta a conoscenza di una potenziale errata caratterizzazione di valori del lettino, che potrebbe portare a un movimento del lettino errato quando si utilizza la funzione di movimento lettino (CMA) in MOSAIQ. I test di verifica sono inclusi nel presente avviso. È obbligatorio completare questi test prima di procedere con ulteriori trattamenti del paziente.

#### **Dettagli:**

Se il file MAC è impostato correttamente, è possibile che gli spostamenti del lettino avvengano in direzione errata.

#### **Impatto clinico:**

I pazienti possono essere trattati con una errata posizione del lettino.

Il presente documento contiene informazioni importanti per continuare a utilizzare l'apparecchiatura in modo sicuro e corretto.

- Esporre questo avviso in un luogo accessibile a tutti gli utenti, ad esempio nelle Istruzioni per l'uso, finché questa azione non viene chiusa.
- Informare del contenuto della presente lettera il personale che lavora con questo prodotto.

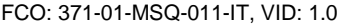

IMPAC Medical Systems, Inc. 100 Mathilda Place, Fifth Floor Tel: 408.830.8000 Elekta Care: +1 855 6935358 oppure 1 855 My Elekta FAX: 408.830.8003

Pagina 1 di 16

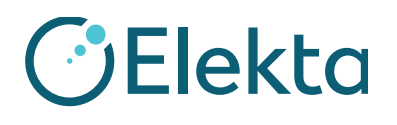

#### **Intervento dell'utente consigliato:**

Se si utilizza la funzione di movimento lettino (CMA) in MOSAIQ, eseguire i test di verifica riportati di seguito per accertarsi che il lettino in uso funzioni correttamente. Si devono eseguire esclusivamente i test applicabili al proprio flusso di lavoro clinico per tutti i linac Elekta configurati per CMA. Se i test vengono superati correttamente, firmare il modulo di accettazione e restituirlo a Elekta. Se i test non vengono superati, contattare il rappresentante Elekta Care per assistenza.

Se non si utilizza la funzione CMA in MOSAIQ, firmare il modulo di accettazione, aggiungere una nota per confermare che la funzione CMA non viene utilizzata presso il proprio centro, quindi restituire il modulo a Elekta.

In caso di domande relative all'applicabilità della presente notifica, si prega di contattare il rappresentante Elekta Care prima di completare e restituire il modulo di accettazione a Elekta.

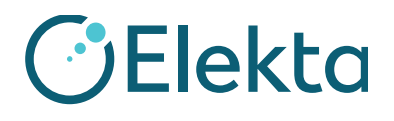

# **Test di verifica del cliente di MOSAIQ Elekta per il movimento automatico del lettino**

Questo documento contiene i test per la verifica da parte del cliente del movimento automatico del lettino (ATM). Questo include la funzione di movimento lettino (CMA). Questa lista di controllo di verifica definisce i test necessari per il personale di servizio Elekta e i clienti per assicurare l'integrità delle applicazioni installate nell'ambiente configurato. L'obiettivo è che il personale del centro verifichi ciascun elemento e, se i test vengono superati, apponga iniziali e data sui singoli elementi per confermare l'avvenuta verifica. Gli elementi nella lista di controllo che non sono stati installati o configurati devono essere contrassegnati con "N/A" (non applicabile).

### **1 Prerequisiti**

Per completare questa verifica, è necessario che sia presente un paziente con questi requisiti:

- Immagini di riferimento
	- $\bullet$  TC
	- 4 DRR (AP/PA, sinistra e destra laterale)
- Piano RT con serie di strutture
- Campi di imaging:
	- Campi MV (AP e RT laterale)
	- Campi kV (PA e LT laterale, solo per SYNERGISTIQ)
	- Campo TC (solo per SYNERGISTIQ)

È possibile utilizzare un controllo della qualità esistente o un paziente fantoccio se presentano tutti i requisiti necessari. Se è necessario creare un paziente, vedere la fase 1 in **Promozione del piano RT in MOSAIQ.**

FCO: 371-01-MSQ-011-IT, VID: 1.0 IMPAC Medical Systems, Inc. 100 Mathilda Place, Fifth Floor Tel: 408.830.8000 Elekta Care: +1 855 6935358 oppure 1 855 My Elekta FAX: 408.830.8003

Pagina 3 di 16

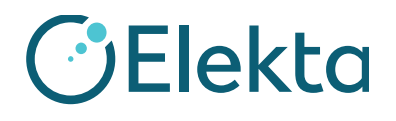

### **2 Approvazione della caratterizzazione della macchina**

Approvazione della caratterizzazione della macchina per il test di verifica

Approvare la caratterizzazione della macchina se necessario.

**CLIENTE (INIZIALI E DATA): \_\_\_\_\_\_\_\_\_\_\_\_\_\_\_\_\_\_**

### **3 Creazione dei dati di riferimento**

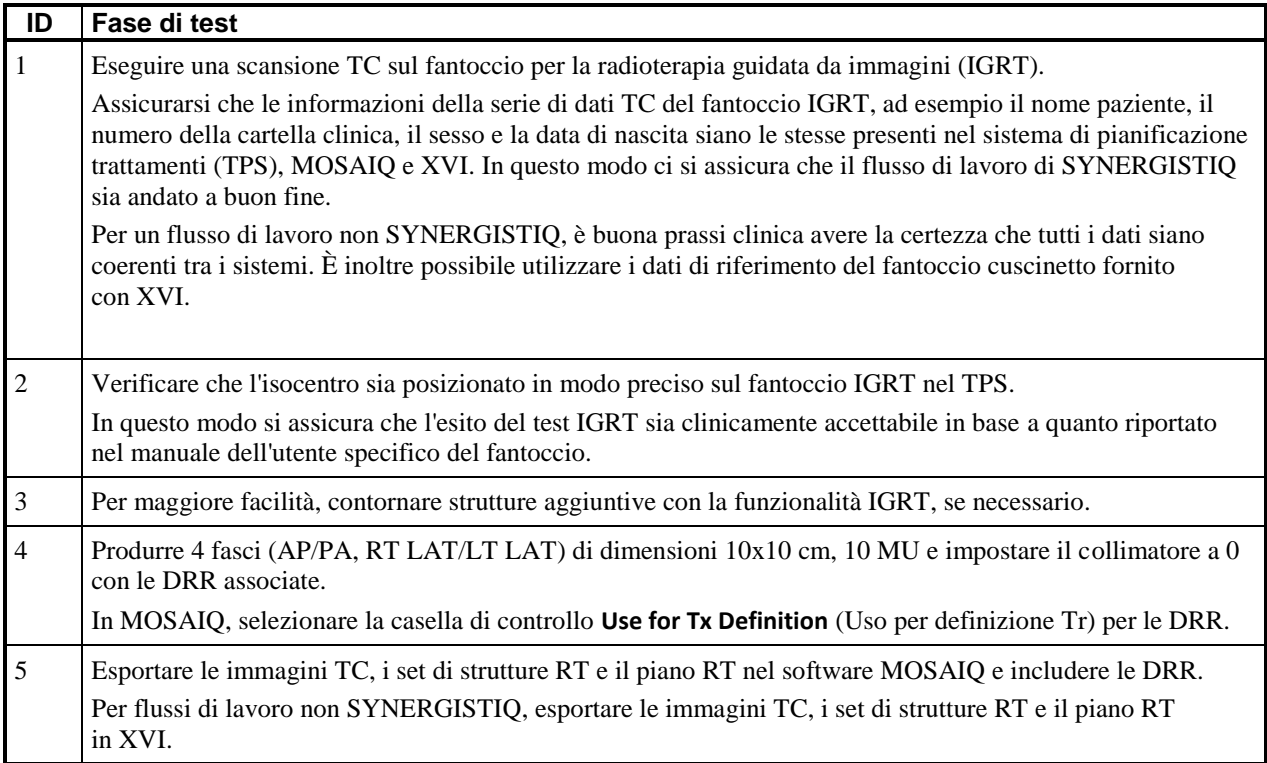

**CLIENTE (INIZIALI E DATA): \_\_\_\_\_\_\_\_\_\_\_\_\_\_\_\_\_\_**

FCO: 371-01-MSQ-011-IT, VID: 1.0 IMPAC Medical Systems, Inc. 100 Mathilda Place, Fifth Floor Tel: 408.830.8000 Elekta Care: +1 855 6935358 oppure 1 855 My Elekta FAX: 408.830.8003

Pagina 4 di 16

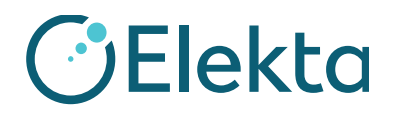

### **4 Promozione del piano RT in MOSAIQ**

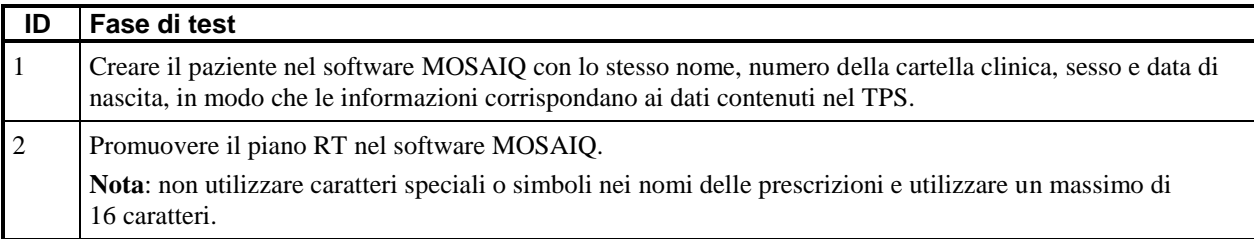

#### **CLIENTE (INIZIALI E DATA): \_\_\_\_\_\_\_\_\_\_\_\_\_\_\_\_\_\_**

### **4.1 Posizionamento sito**

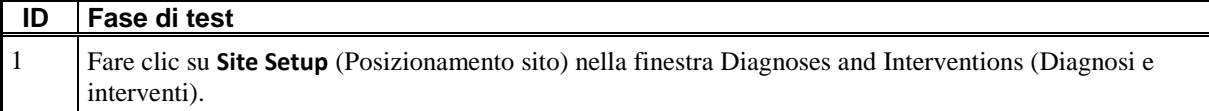

FCO: 371-01-MSQ-011-IT, VID: 1.0 IMPAC Medical Systems, Inc. 100 Mathilda Place, Fifth Floor Tel: 408.830.8000 Elekta Care: +1 855 6935358 oppure 1 855 My Elekta FAX: 408.830.8003

Pagina 5 di 16

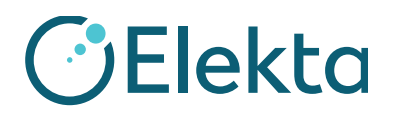

### **URGENTE**

# **AVVISO IMPORTANTE PER LA SICUREZZA SUL CAMPO**

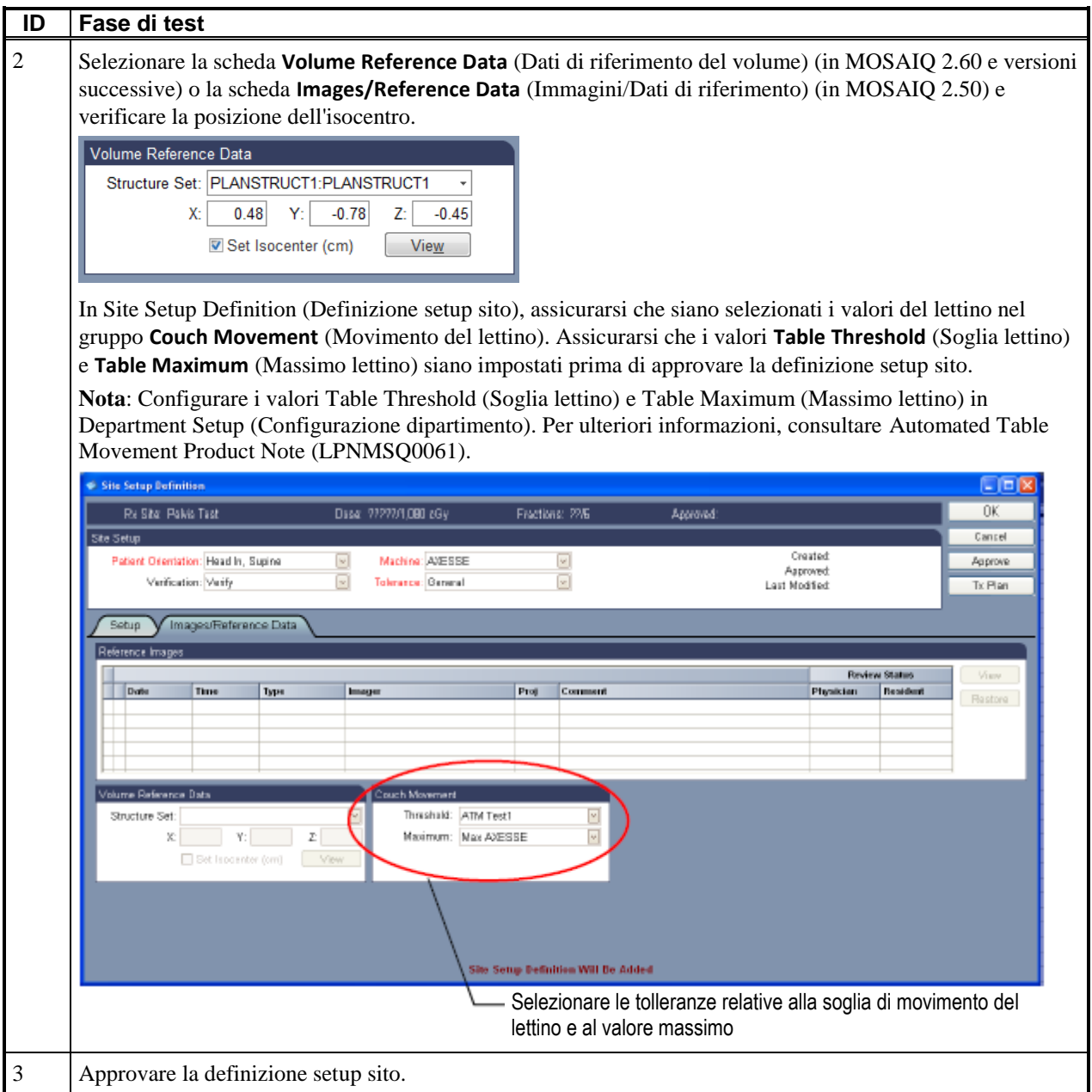

#### **CLIENTE (INIZIALI E DATA): \_\_\_\_\_\_\_\_\_\_\_\_\_\_\_\_\_\_**

FCO: 371-01-MSQ-011-IT, VID: 1.0 IMPAC Medical Systems, Inc. 100 Mathilda Place, Fifth Floor Tel: 408.830.8000 Elekta Care: +1 855 6935358 oppure 1 855 My Elekta FAX: 408.830.8003

Pagina 6 di 16

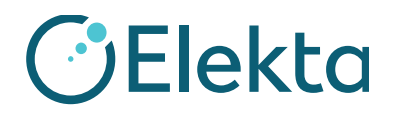

### **4.2 Configurazione dei campi di imaging solo per SYNERGISTIQ**

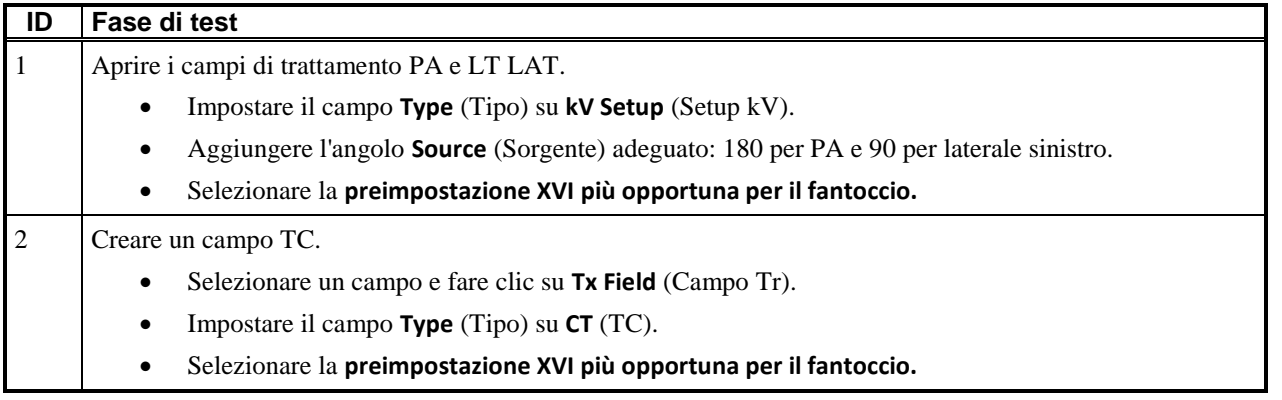

**CLIENTE (INIZIALI E DATA): \_\_\_\_\_\_\_\_\_\_\_\_\_\_\_\_\_\_**

### **5 Caricamento dei dati di riferimento su XVI dal test di MOSAIQ solo per SYNERGISTIQ**

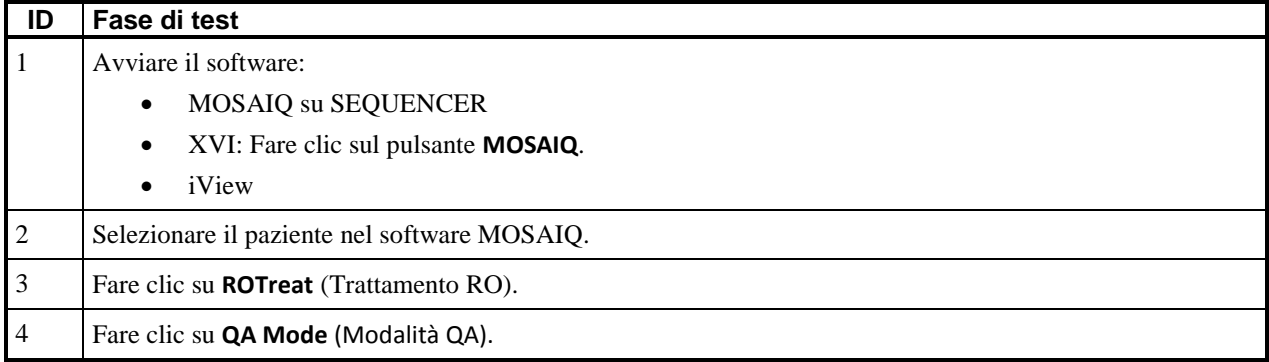

FCO: 371-01-MSQ-011-IT, VID: 1.0 IMPAC Medical Systems, Inc. 100 Mathilda Place, Fifth Floor Tel: 408.830.8000 Elekta Care: +1 855 6935358 oppure 1 855 My Elekta FAX: 408.830.8003

Pagina 7 di 16

# **URGENTE**

# **AVVISO IMPORTANTE PER LA SICUREZZA SUL CAMPO**

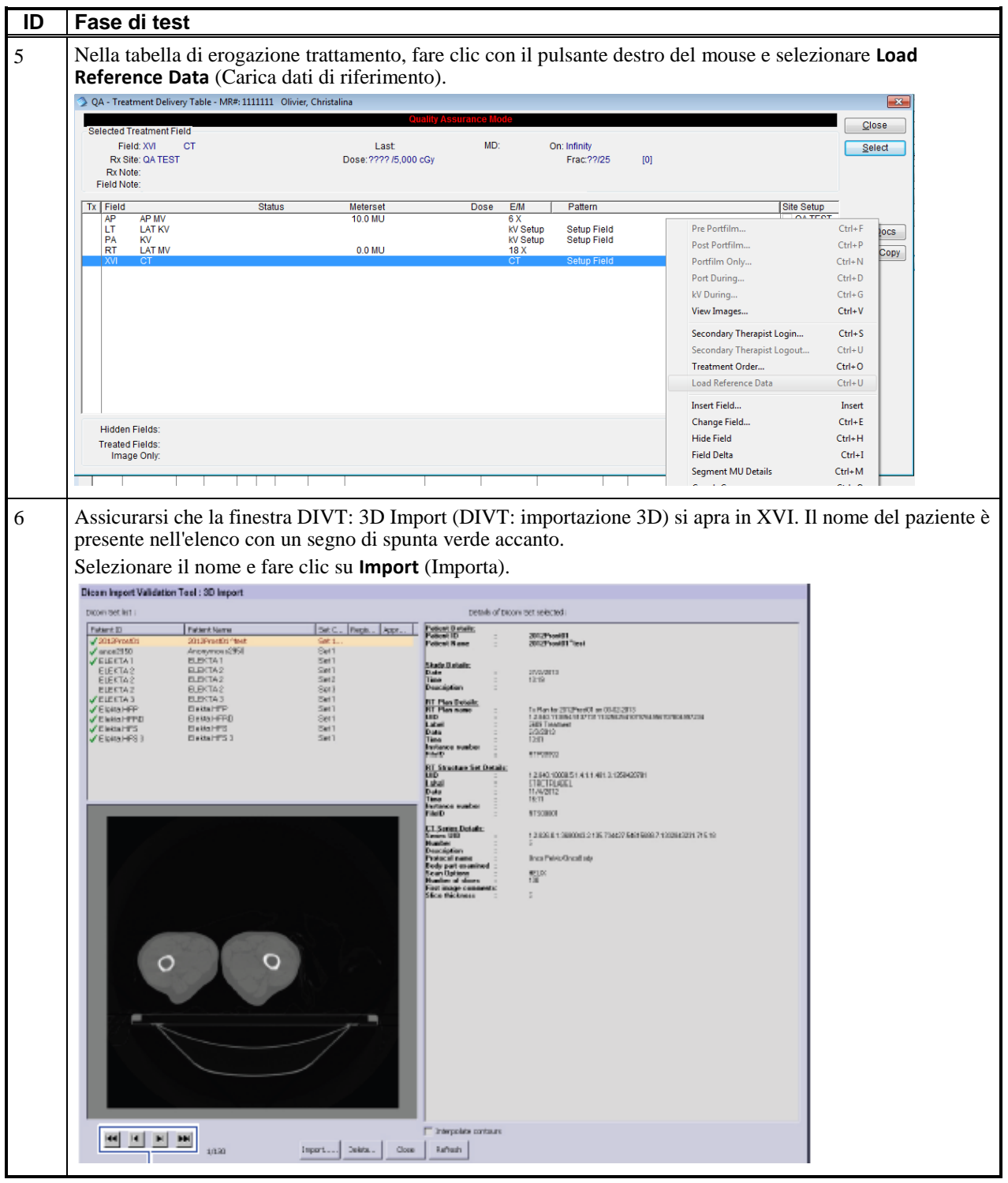

### **URGENTE**

# **AVVISO IMPORTANTE PER LA SICUREZZA SUL CAMPO**

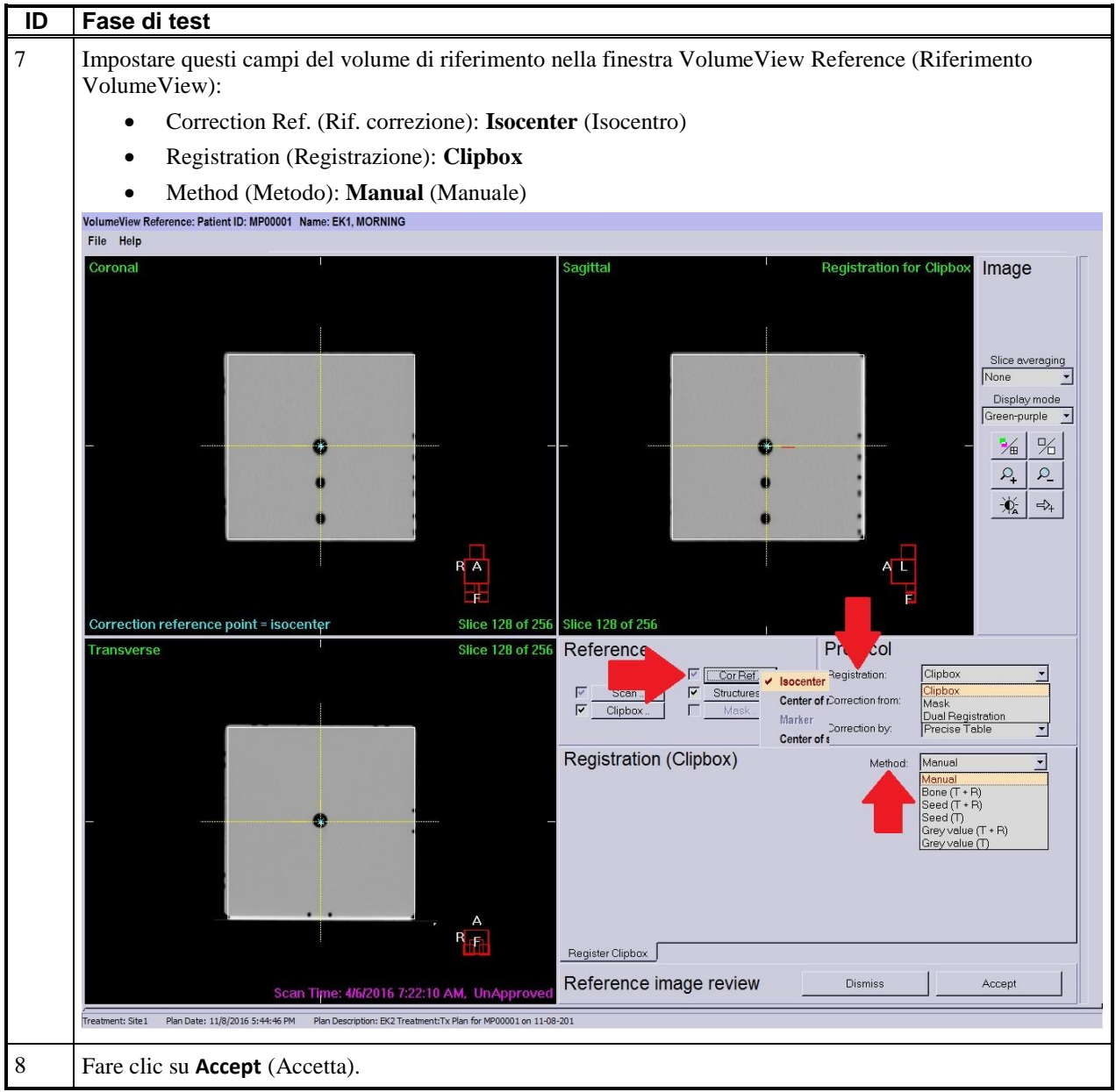

### **CLIENTE (INIZIALI E DATA): \_\_\_\_\_\_\_\_\_\_\_\_\_\_\_\_\_\_**

FCO: 371-01-MSQ-011-IT, VID: 1.0 IMPAC Medical Systems, Inc. 100 Mathilda Place, Fifth Floor Tel: 408.830.8000 Elekta Care: +1 855 6935358 oppure 1 855 My Elekta FAX: 408.830.8003

Pagina 9 di 16

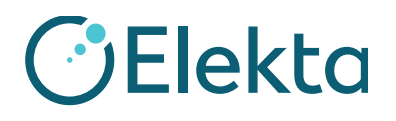

### **6 3D Image Review (Revisione immagine 3D): test di VolumeView XVI con Precise Table**

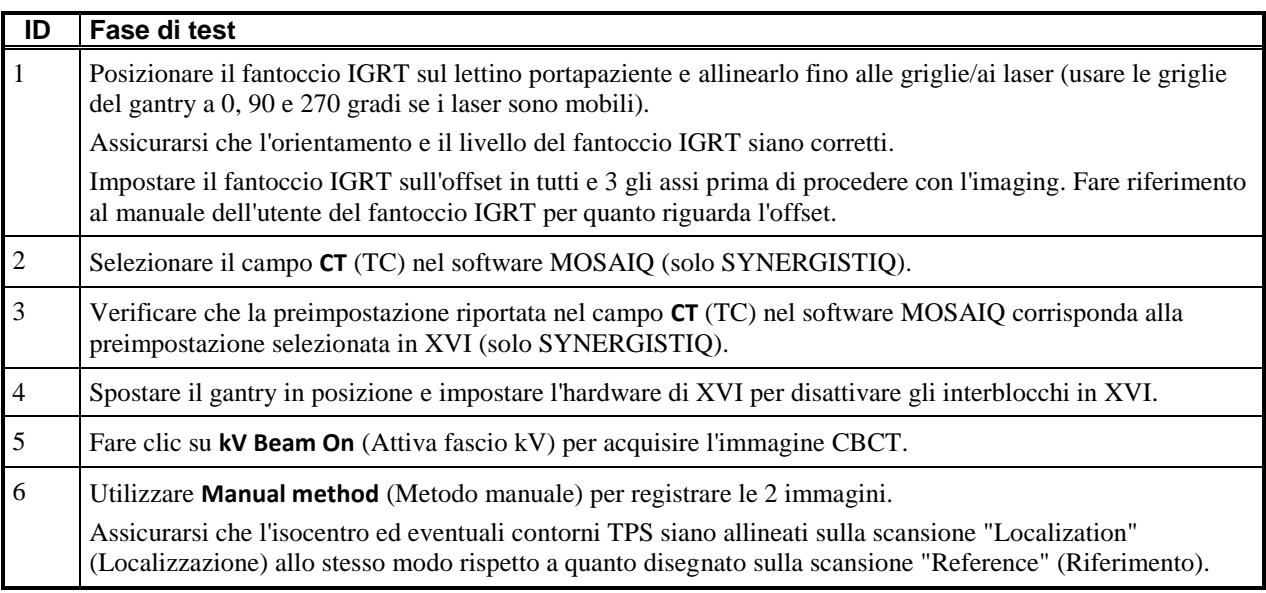

# **URGENTE AVVISO IMPORTANTE PER LA SICUREZZA SUL CAMPO**

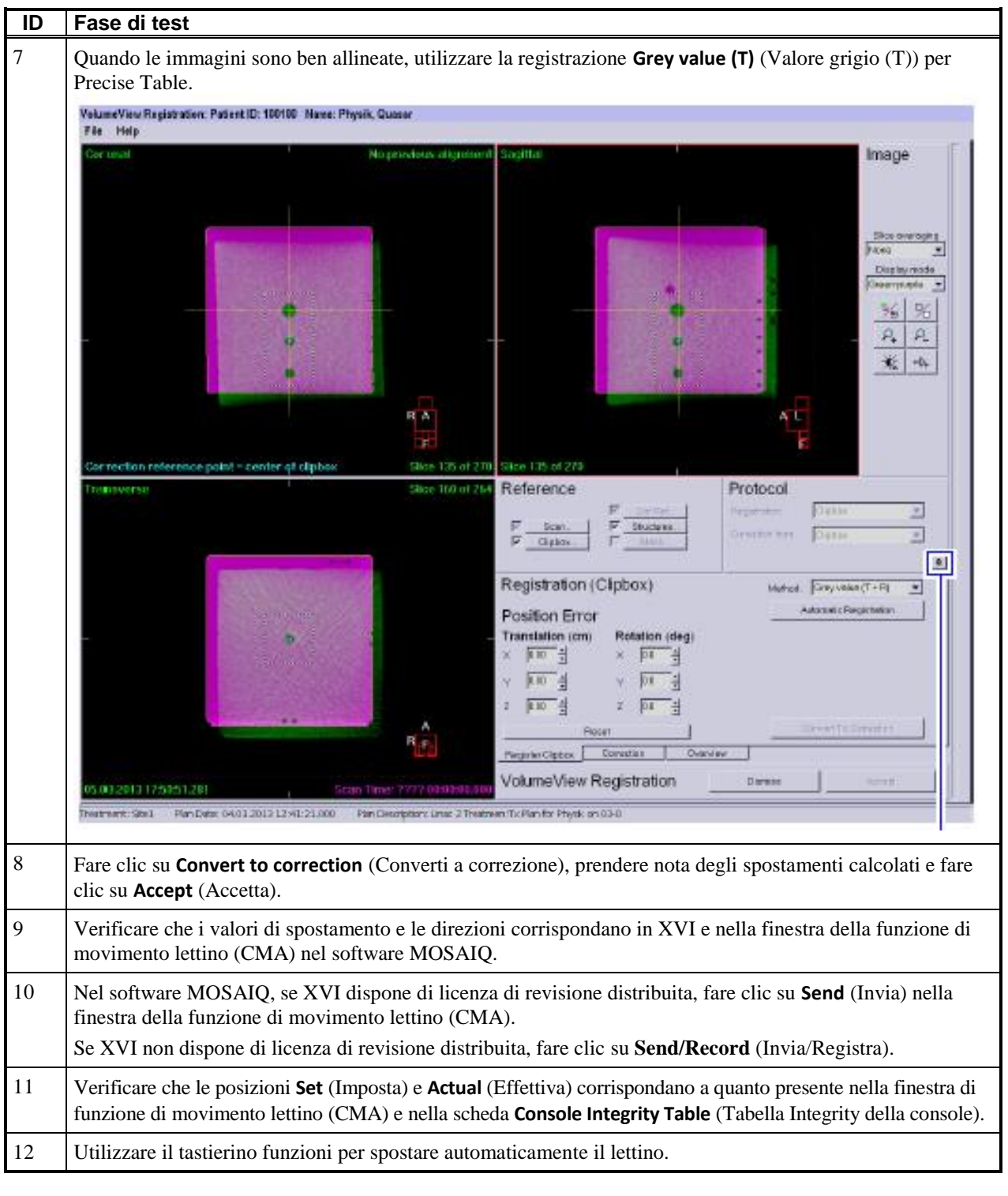

FCO: 371-01-MSQ-011-IT, VID: 1.0 IMPAC Medical Systems, Inc. 100 Mathilda Place, Fifth Floor Tel: 408.830.8000 Elekta Care: +1 855 6935358 oppure 1 855 My Elekta FAX: 408.830.8003

Pagina 11 di 16

### **URGENTE**

# **AVVISO IMPORTANTE PER LA SICUREZZA SUL CAMPO**

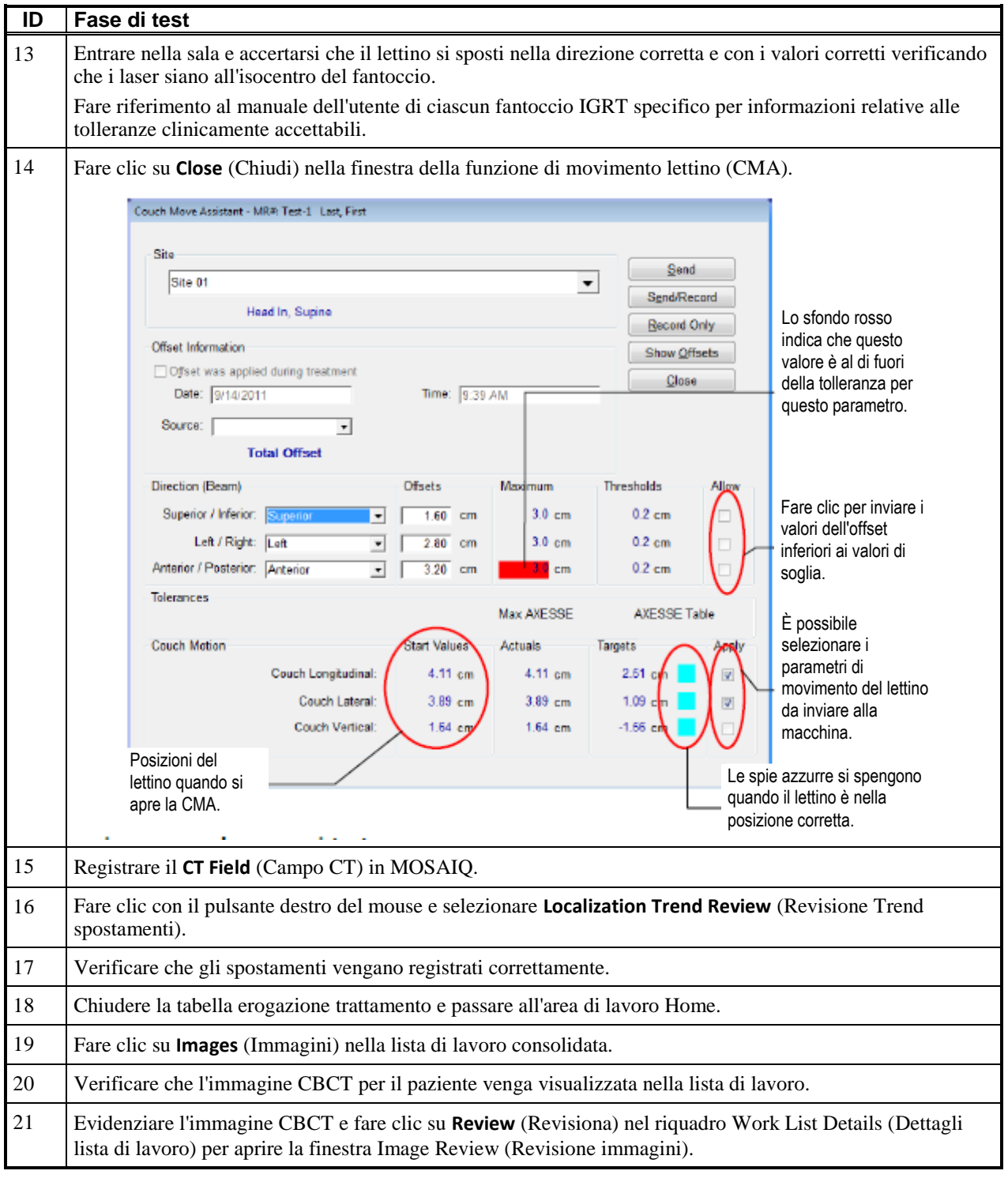

### **URGENTE**

# **AVVISO IMPORTANTE PER LA SICUREZZA SUL CAMPO**

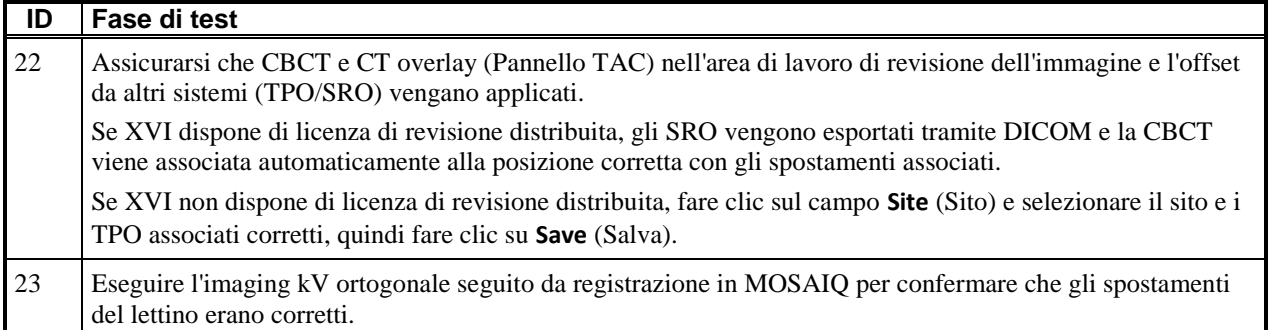

### **CLIENTE (INIZIALI E DATA): \_\_\_\_\_\_\_\_\_\_\_\_\_\_\_\_\_\_**

### **7 2D kV: test PlanarView XVI**

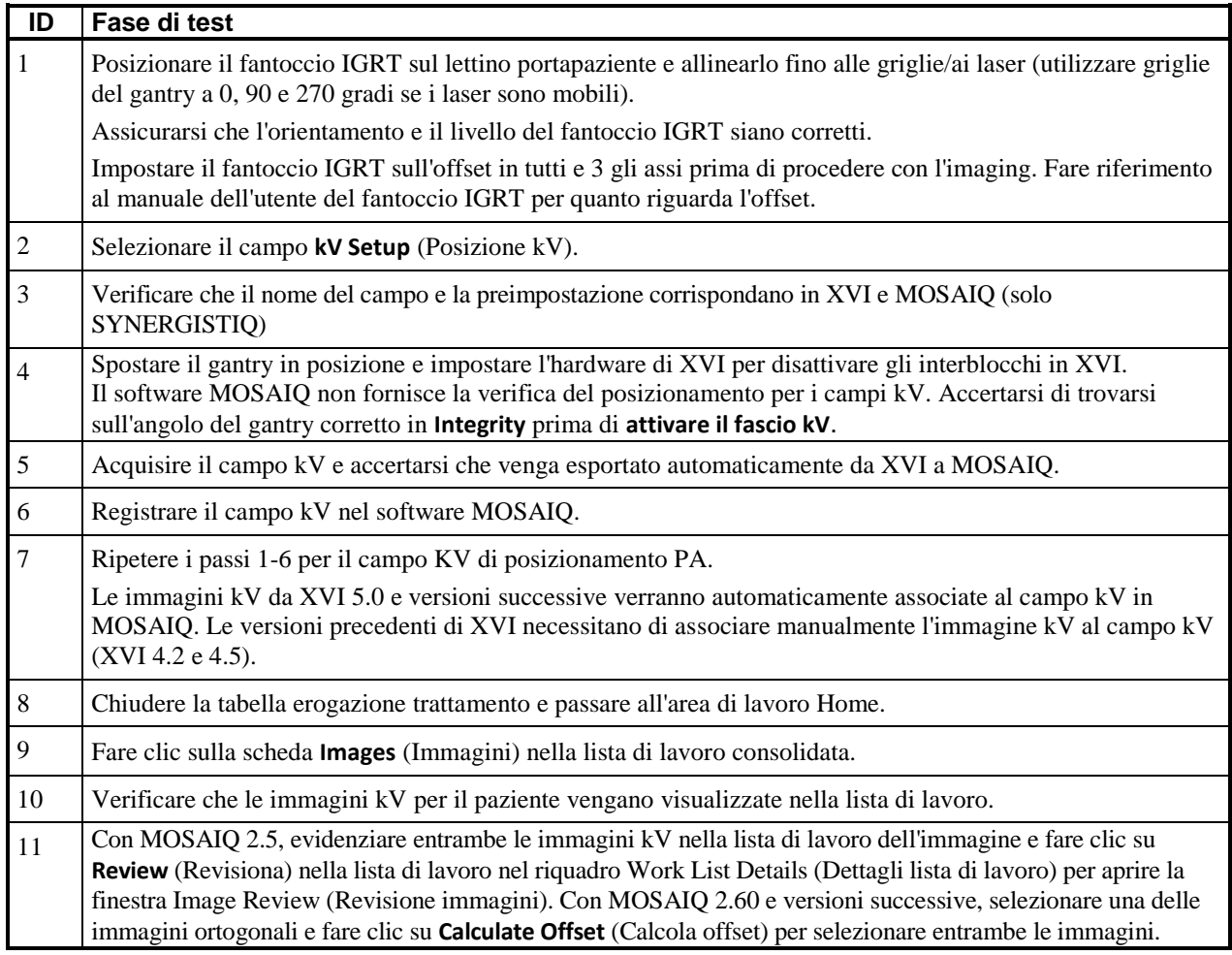

FCO: 371-01-MSQ-011-IT, VID: 1.0 IMPAC Medical Systems, Inc. 100 Mathilda Place, Fifth Floor Tel: 408.830.8000 Elekta Care: +1 855 6935358 oppure 1 855 My Elekta FAX: 408.830.8003

Pagina 13 di 16

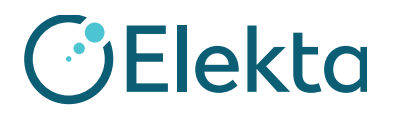

# **URGENTE**

# **AVVISO IMPORTANTE PER LA SICUREZZA SUL CAMPO**

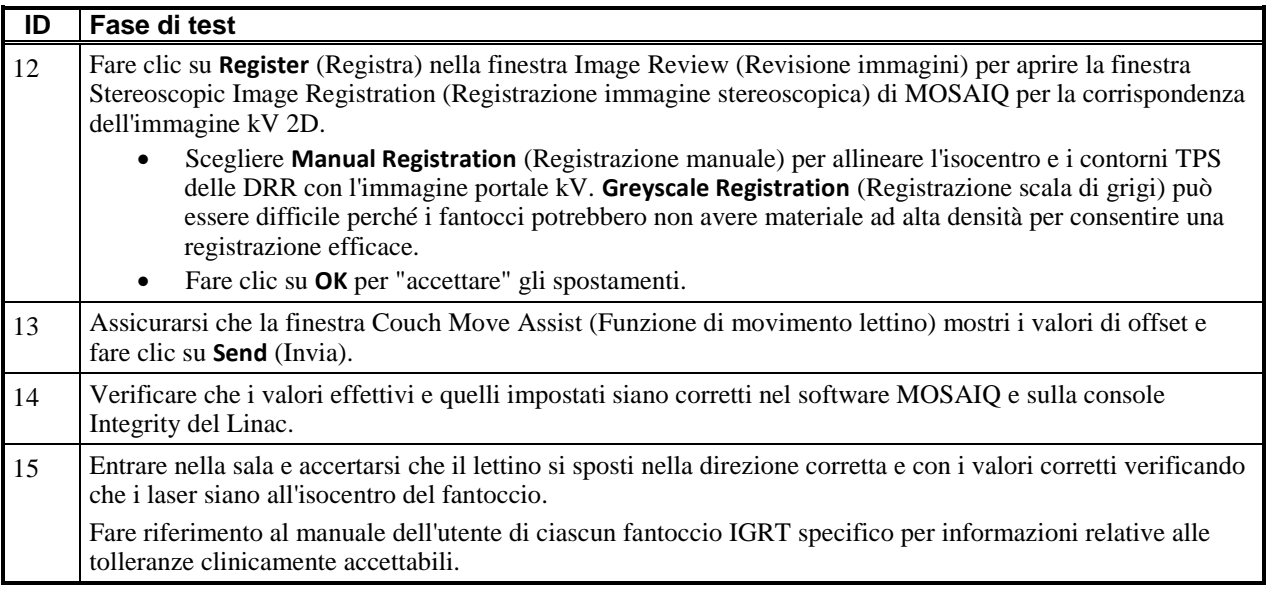

**CLIENTE (INIZIALI E DATA): \_\_\_\_\_\_\_\_\_\_\_\_\_\_\_\_\_\_**

### **8 2D MV: test di imaging iViewGT (per i siti senza XVI)**

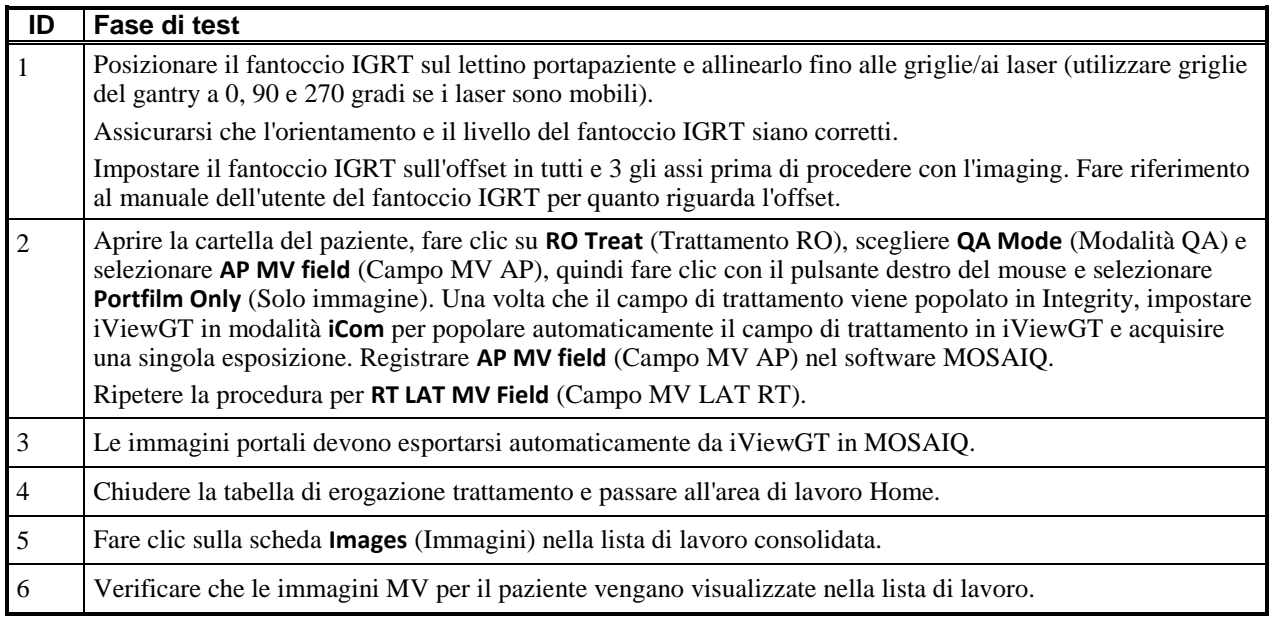

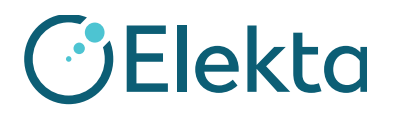

### **URGENTE**

# **AVVISO IMPORTANTE PER LA SICUREZZA SUL CAMPO**

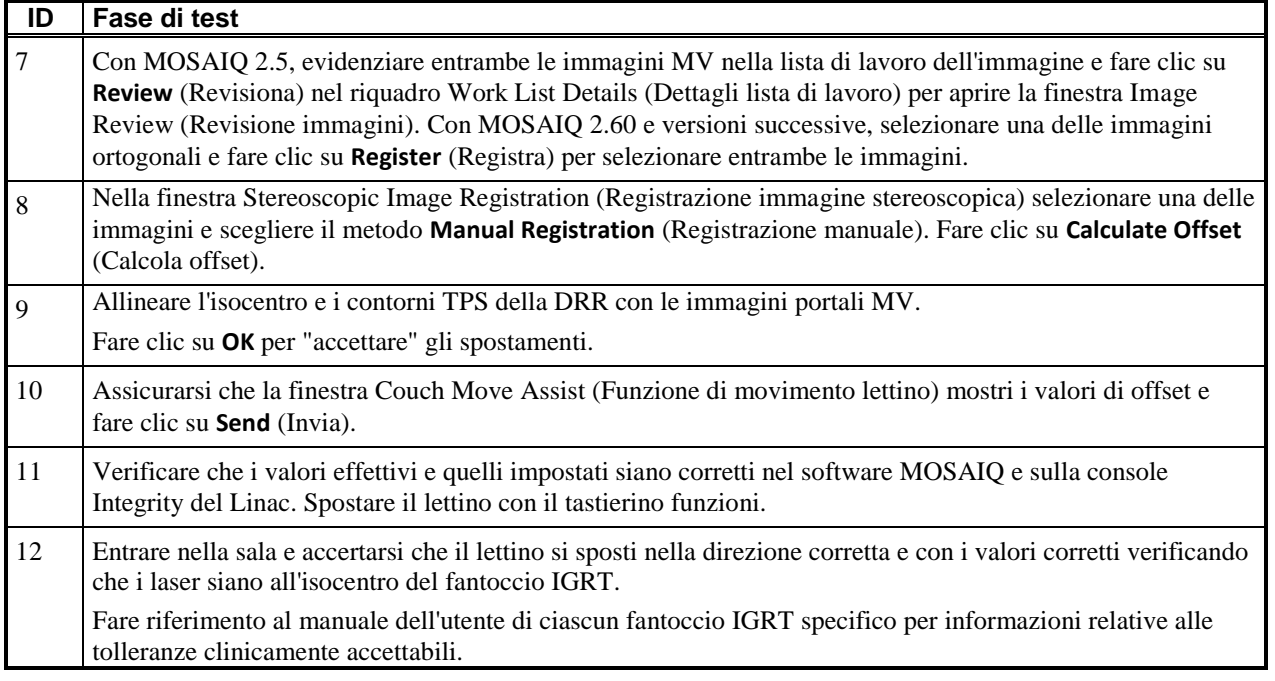

**CLIENTE (INIZIALI E DATA): \_\_\_\_\_\_\_\_\_\_\_\_\_\_\_\_\_\_**

### **Azioni correttive di Elekta:**

In questo momento Elekta sta valutando eventuali azioni correttive necessarie.

Il presente avviso è stato fornito alle autorità normative competenti.

Ci scusiamo per gli inconvenienti che questa azione potrebbe causare e la ringraziamo anticipatamente per la collaborazione.

FCO: 371-01-MSQ-011-IT, VID: 1.0 IMPAC Medical Systems, Inc. 100 Mathilda Place, Fifth Floor Tel: 408.830.8000 Elekta Care: +1 855 6935358 oppure 1 855 My Elekta FAX: 408.830.8003

Pagina 15 di 16

Copyright © 2017 Elekta AB. Tutti i diritti riservati [www.elekta.com](http://www.elekta.com/) change of the settlement of the gPOL0007-1 VID:4.1

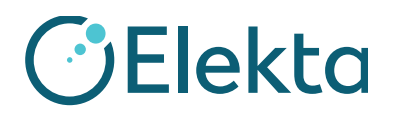

# **Modulo di accettazione**

Al fine di soddisfare i requisiti normativi, è necessario completare il presente modulo e restituirlo a Elekta subito dopo la ricezione, ma non oltre i 30 giorni.

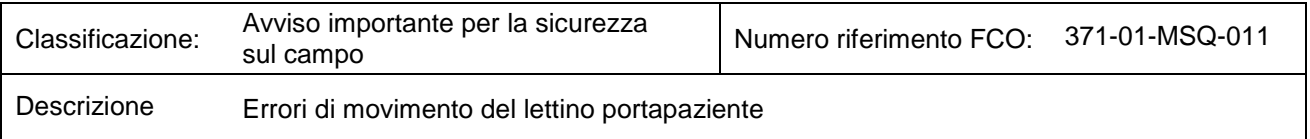

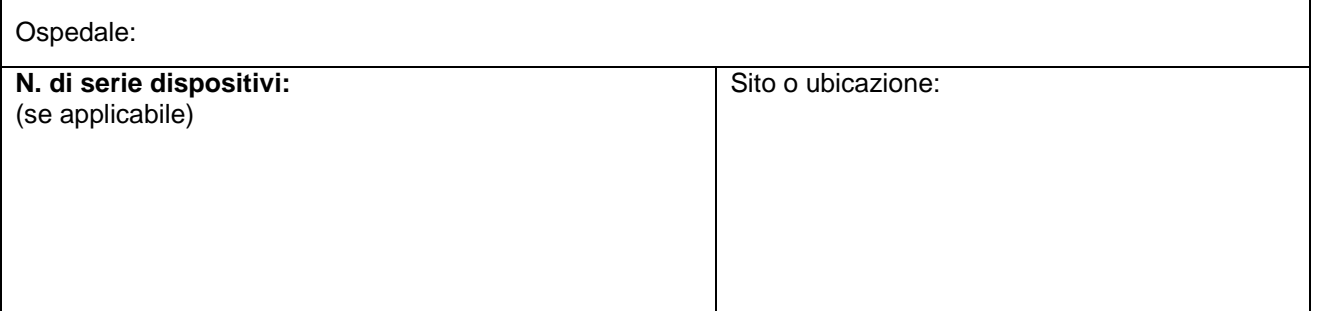

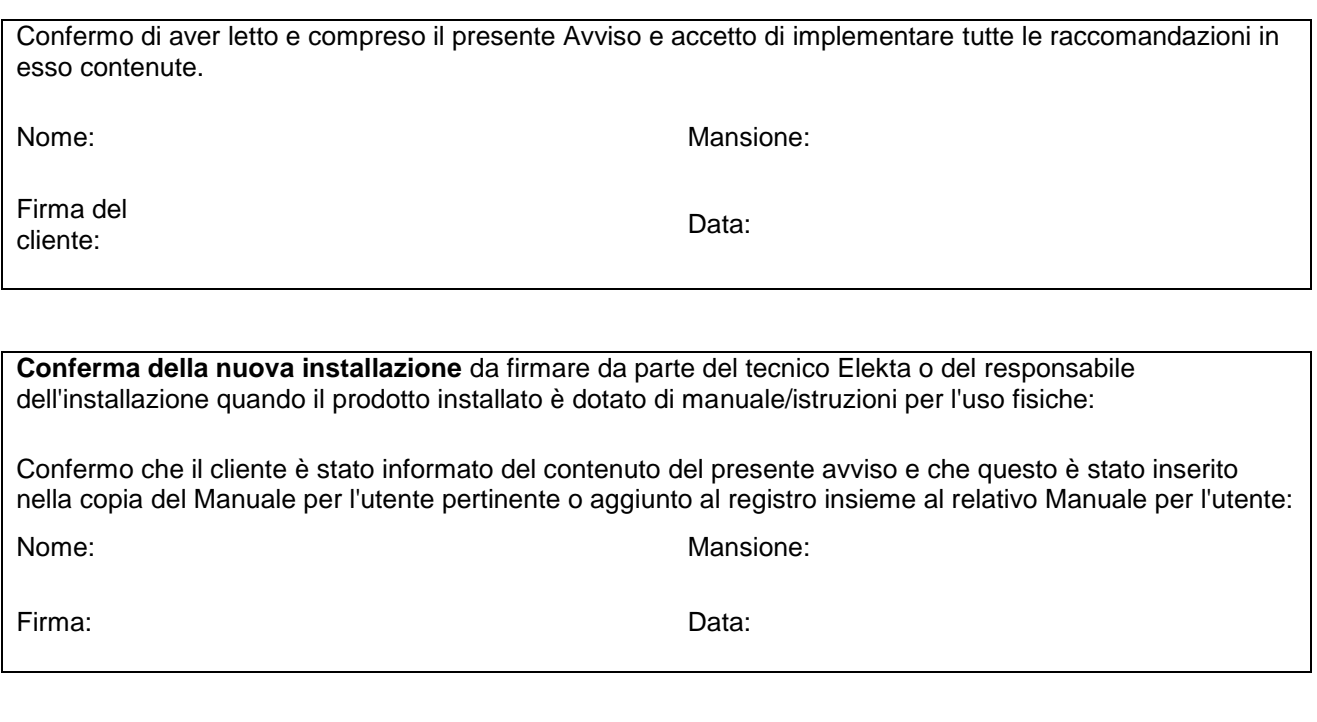

FCO: 371-01-MSQ-011-IT, VID: 1.0 IMPAC Medical Systems, Inc. 100 Mathilda Place, Fifth Floor Tel: 408.830.8000 Elekta Care: +1 855 6935358 oppure 1 855 My Elekta FAX: 408.830.8003

Pagina 16 di 16